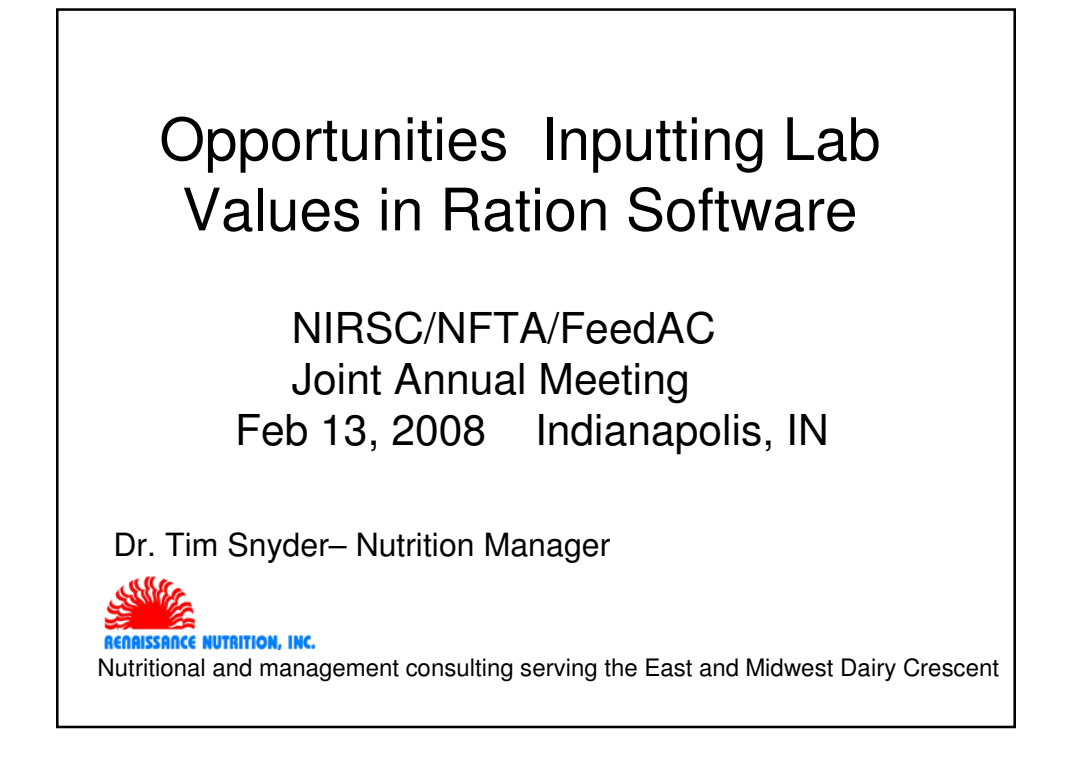

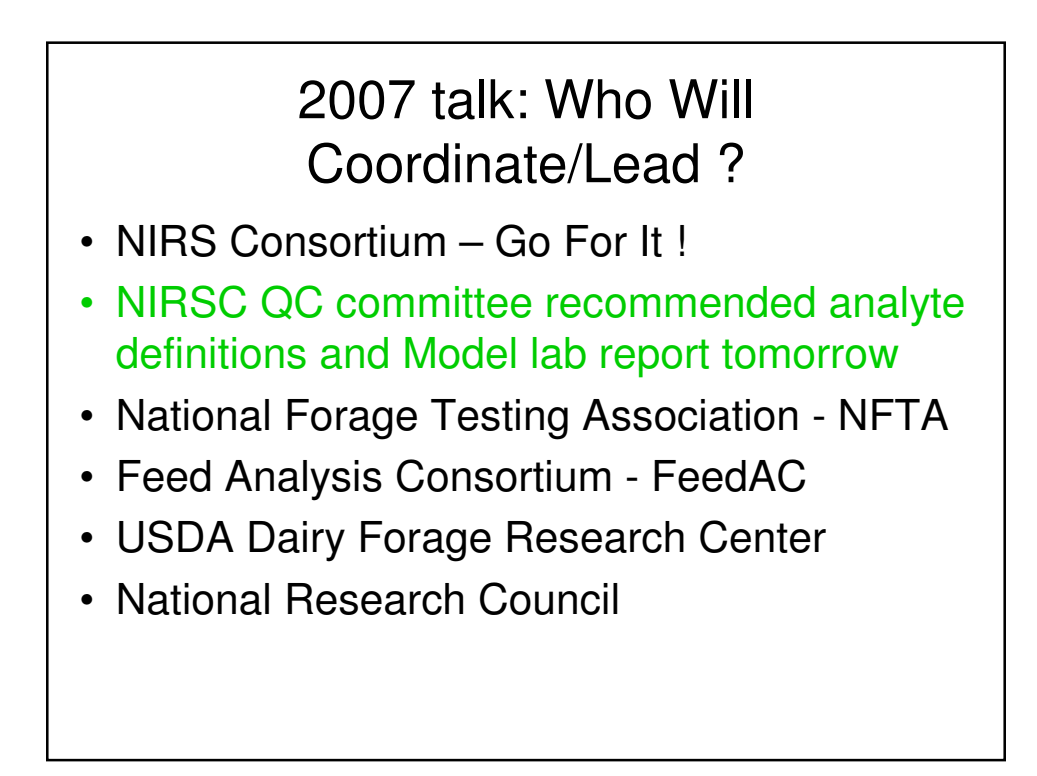

# **Outline**

- Analysis inputs needed
- Differences in methods/calculations
- Results Comparisons among labs
- Consequences of differences
- Recommendations

#### Needed CPM analyses & references

- DM Dry Matter , determined by heating below 60 C
- CP Crude Protein = Kjehldahl N x 6.25
- SP Soluble protein after 1 hr in borate-phosphate buffer
- NPN– Non Protein Nitrogen (ProtA), SP tungstic acid precipate (ProtB1)
- ADIN Acid Detergent Fiber Insoluble Protein (ProtC)
- NDIN Neutral Detergent Fiber Insoluble Protein; (NDIN ADIN = ProtB3)
- ADF Acid Detergent Fiber
- NDF Neutral Detergent Fiber **without** sodium sulfite, ie. NDR
- peNDF NDF remaining on a 1.18 mm screen after dry sieving
- Lignin ADF with 72% Sulfuric Acid; Lignin  $x$  2.4 = unavail. fiber (ChoC)
- Available NDF = (NDF(no sulfite)-NDFCP)-(ligninx2.4) (ChoB3)
- Ash inorganic residue after combustion of organic matter
- Ether Extract Fat and compounds extractable by ether
- NFC Non Fiber Carbohydrate; NFC = 100 (CP + Fat + Ash + NDF-NDIP)
- Silage Acids acids produced during ensiling (ChoA1)
- Sugar Cho extracted by water at 39 C Hoover WVU 1997 (ChoA2)
- Starch Hoover WVU method 1997 = starch, sucrose, fructans (ChoB1)
- Sol Fiber pectins beta glucans =  $NFC (acids + sugars + starch)$  (ChoB2)

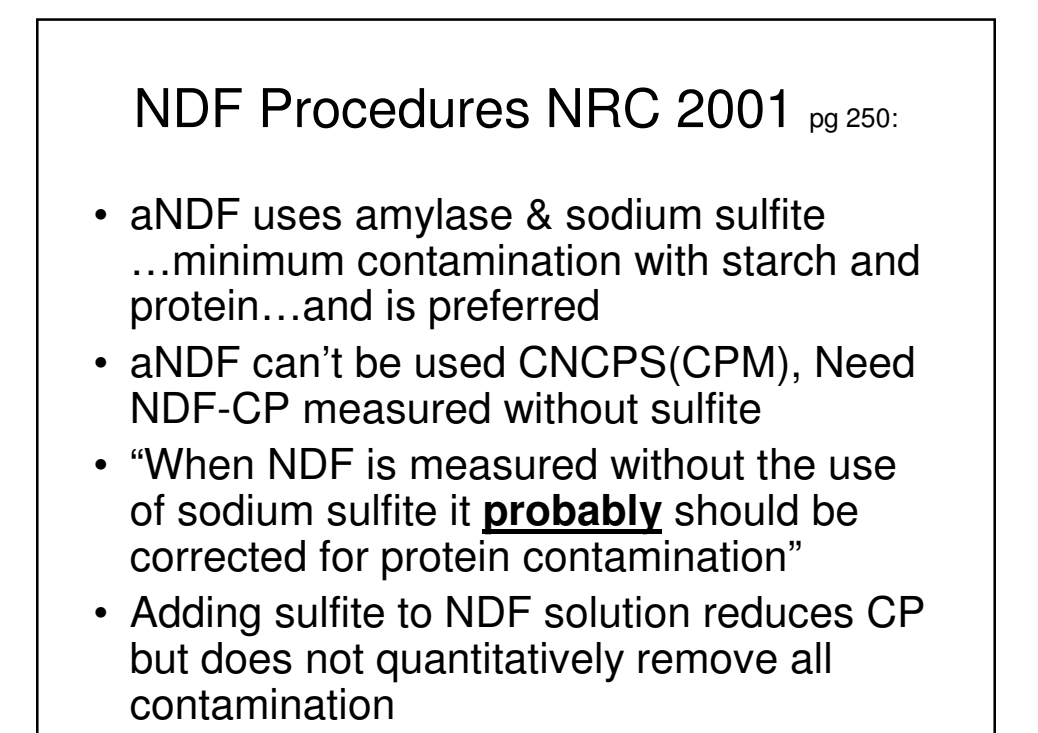

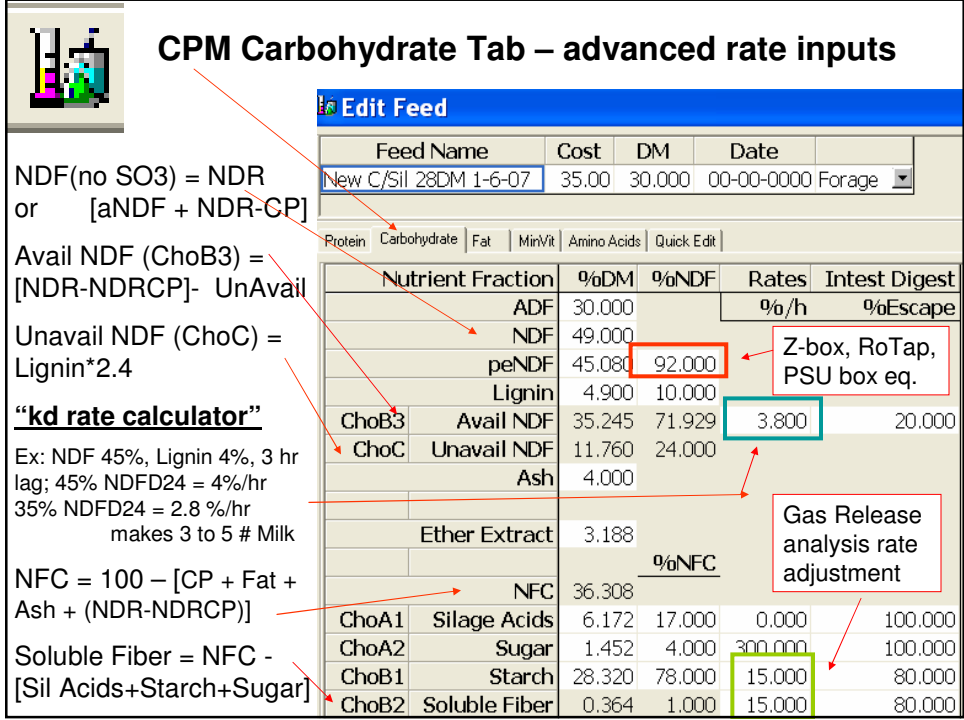

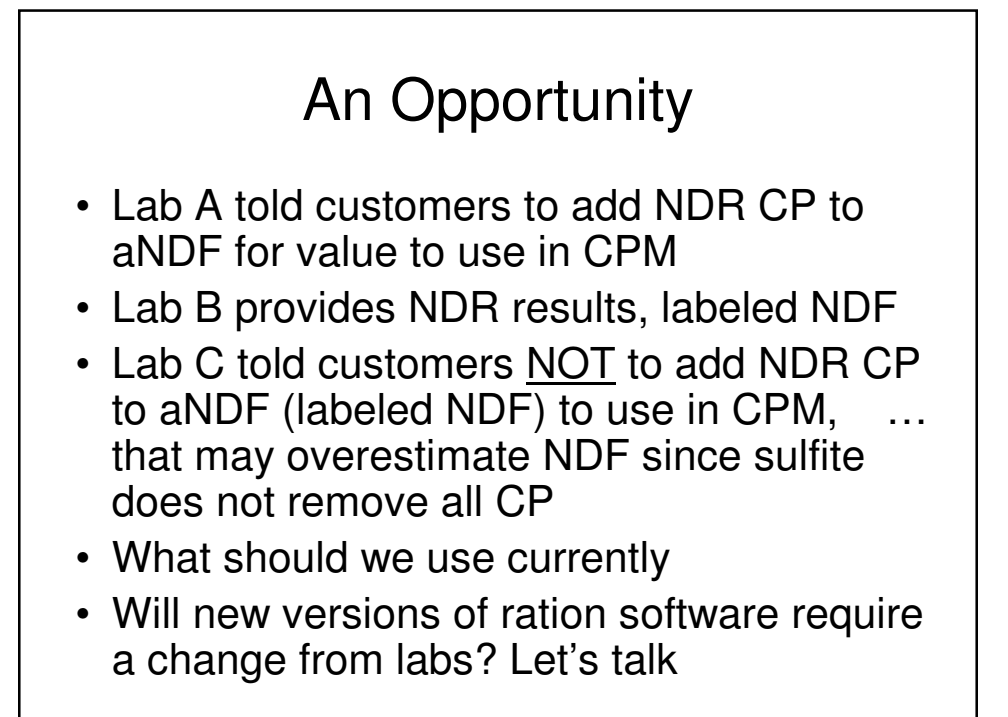

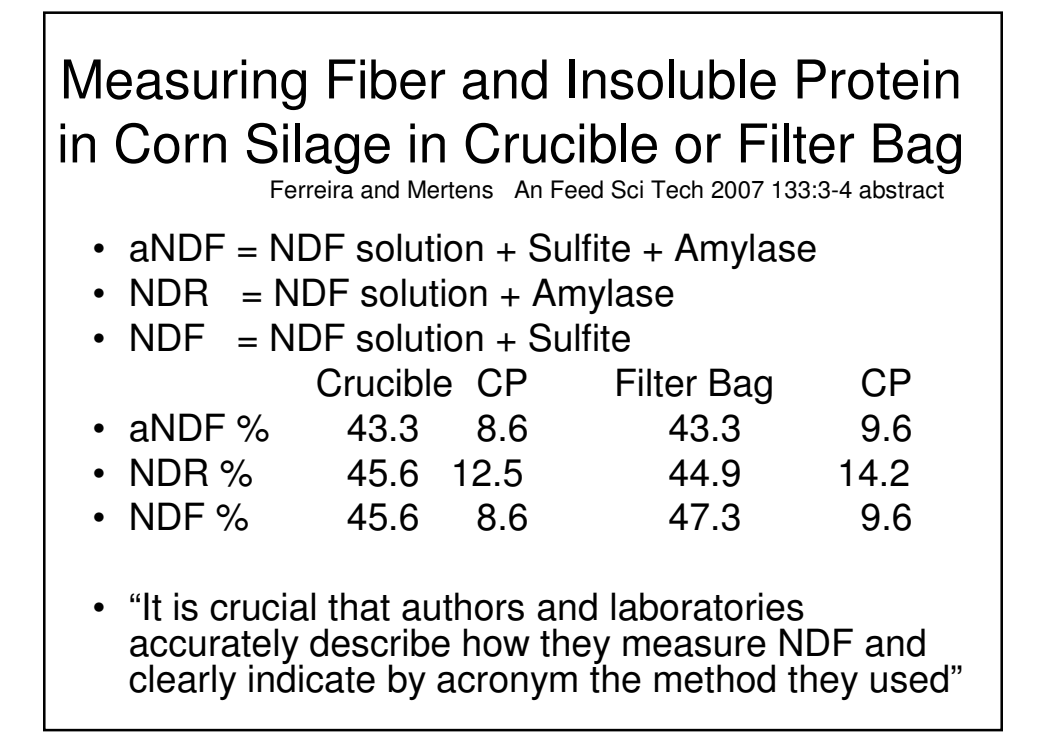

#### **AGRICULTURAL MATERIALS**

# **Effects of Sodium Sulfite on Recovery and Composition of<br>Detergent Fiber and Lignin**

RODNEY W. HINTZ and DAVID R. MERTENS<br>U.S. Department of Agriculture, Agricultural Research Service, U.S. Dairy Forage Research Center, Madison, WI 53706<br>KENNETH A. ALBRECHT

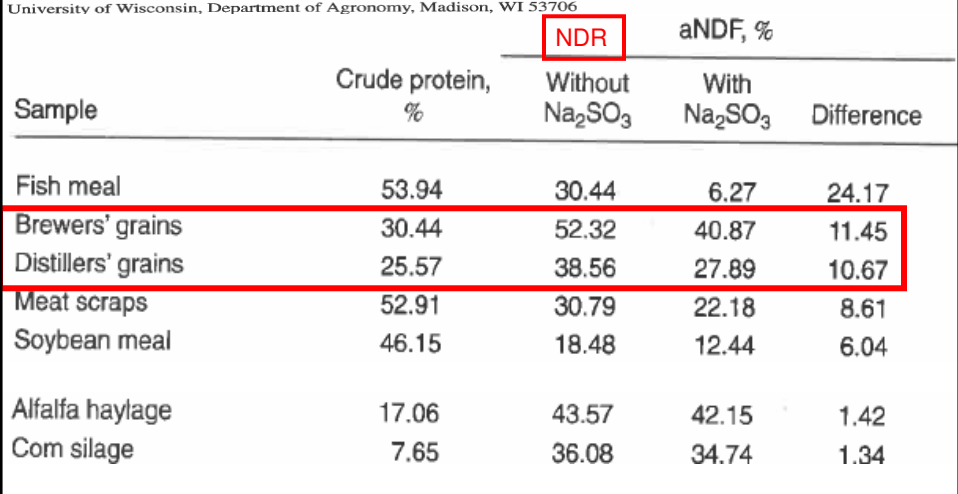

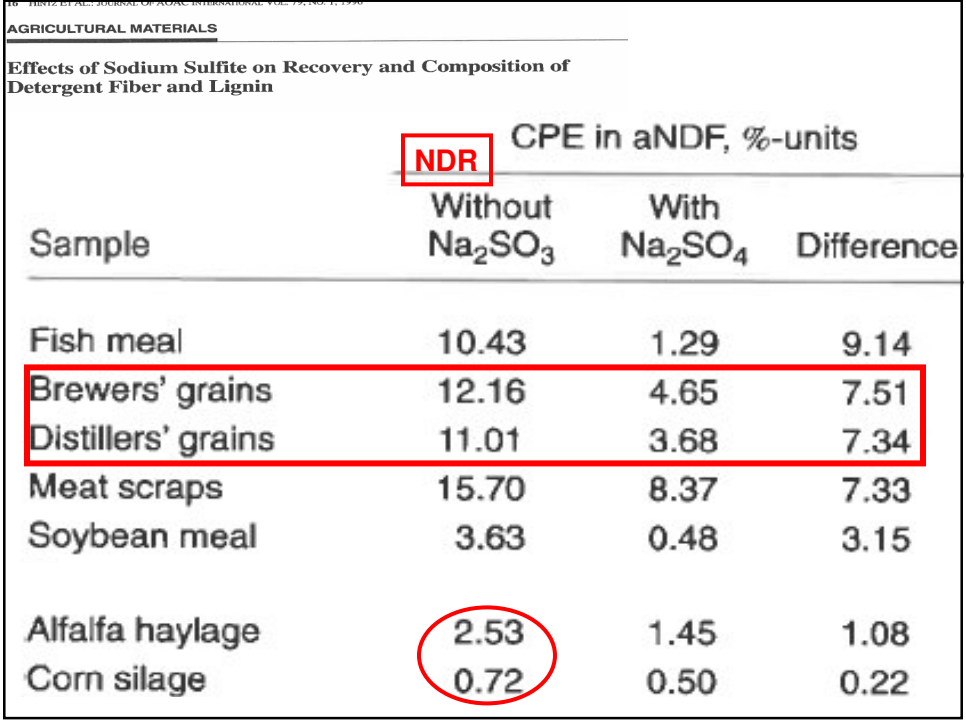

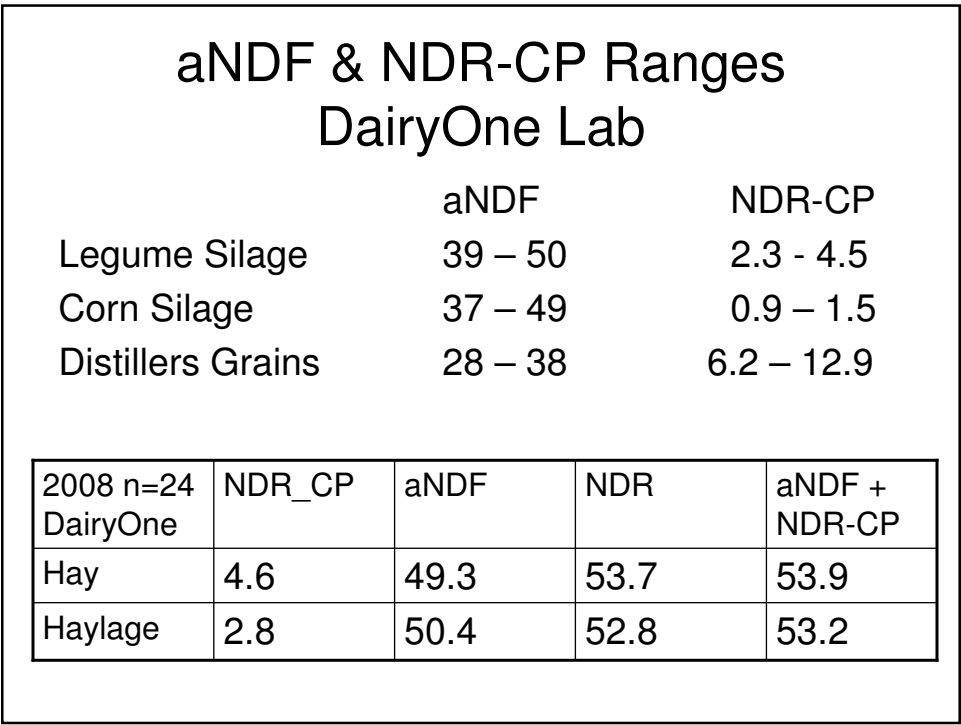

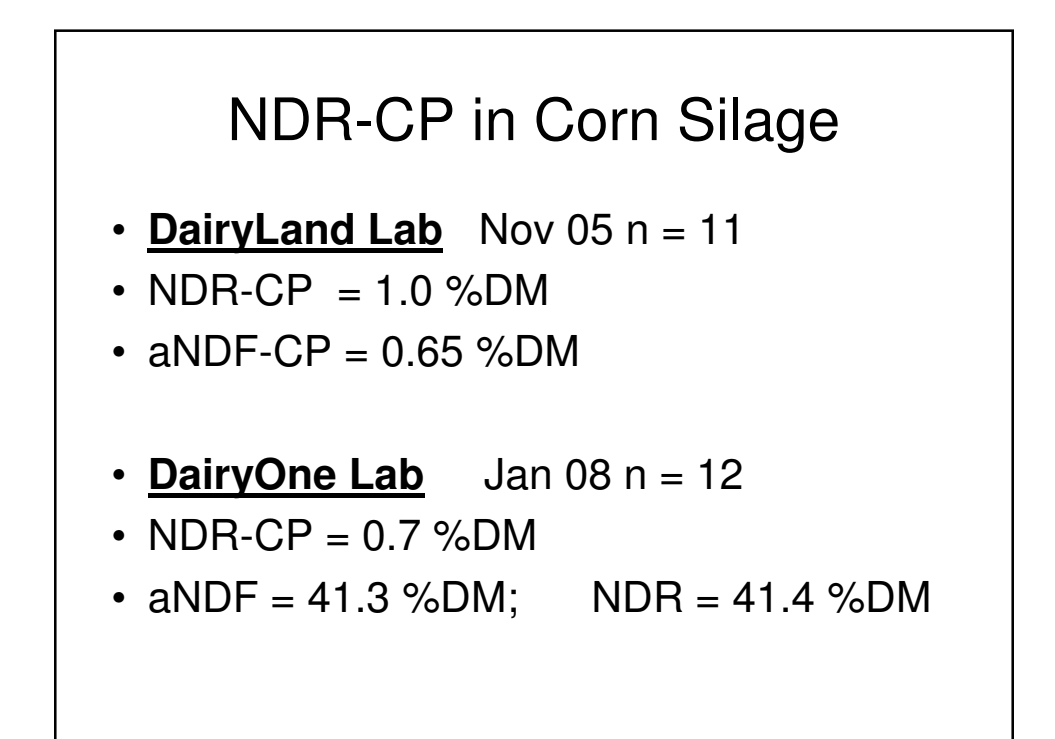

#### NDR @ 46 or aNDF @ 43 effects

- peNDF:  $.92*46 = 42.3$  or  $*43 = 39.5$ over/underestimate fiber adequacy/capacity
- Affect on Avail NDF Kd (8.6 lig; 3hr lag; 43 NDFD30)
- NDFD: Digest total then aNDF or NDR? Or isolate aNDF or NDR then digest? Flask/crucible or Filter bag? Effect of 1, 2, 4, 6 mm grind size on Kd prediction equation
- RFV and RFQ effect using aNDF vs NDR ?!?

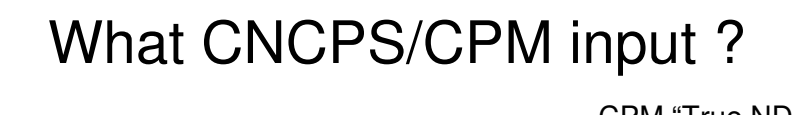

CPM "True NDF"  $=$  NDR  $-$  NDR CP

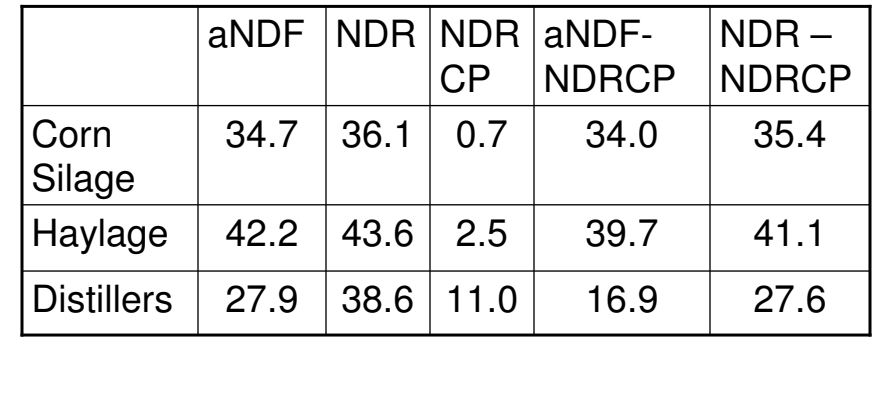

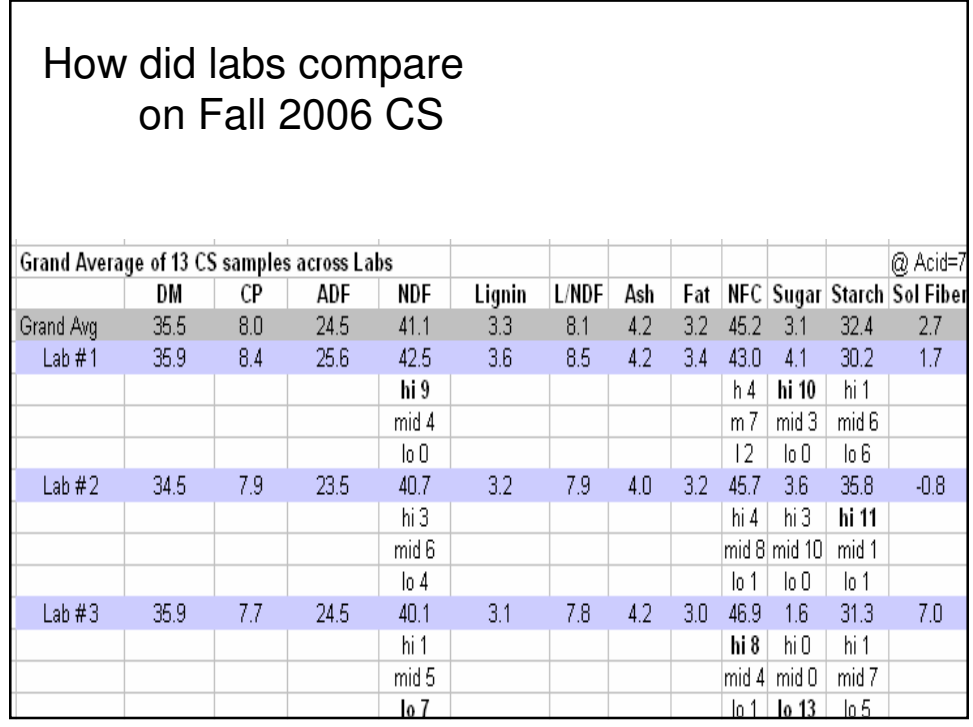

**NFC** = Non Fibrous CHO **NSC** = Non Structural CHO (NRC 2001) • pg 34 NFC% = 100 - (NDF%+ CP% + Fat% + Ash%) • pg 14 Eq. (2-4a)  $tdNFC = 0.98 (100 - [(NDF-NDICP) + CP + EE +$ Ash}) x PAF • NSC = mod. enzyme method of Smith 1981 • NFC - NSC Difference varies considerably … caused by pectin and organic acids amounts

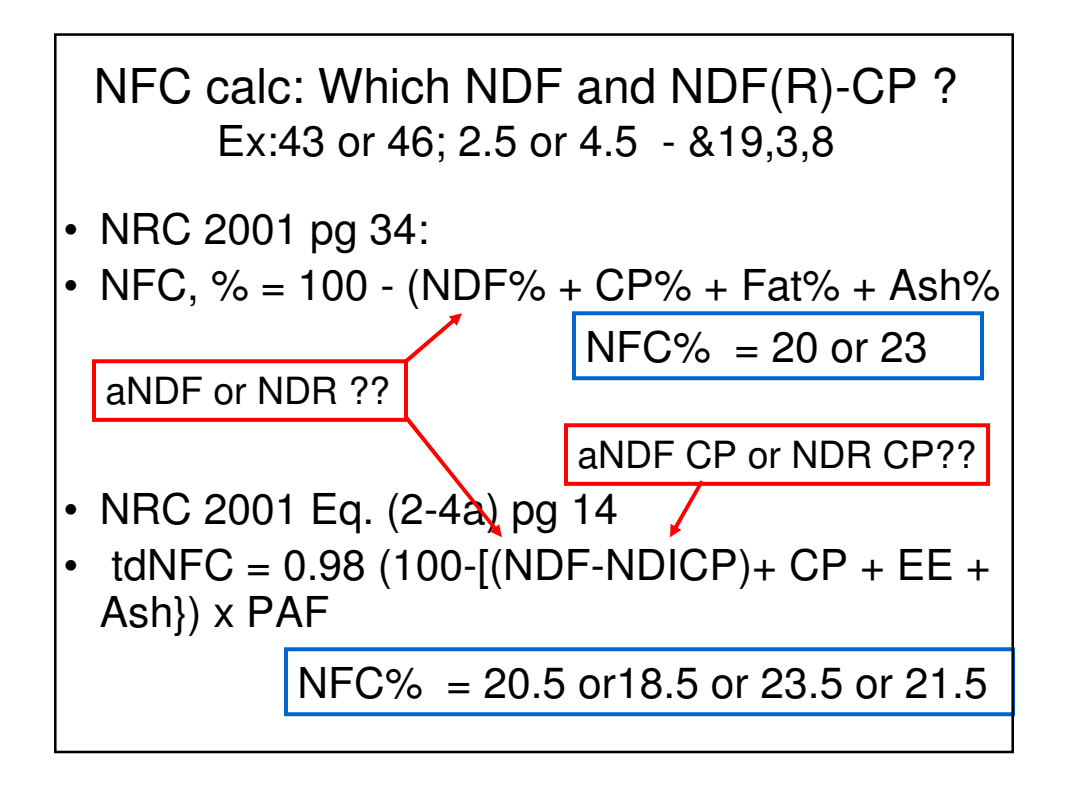

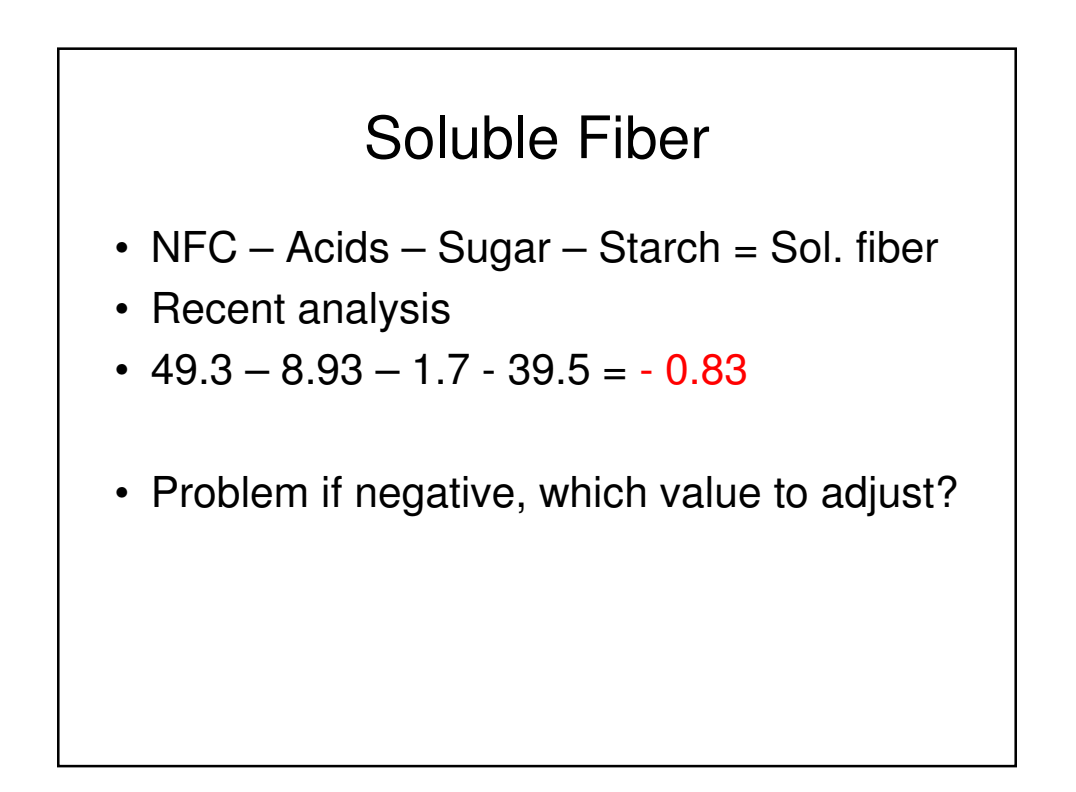

# Proposed approach for Discussion

- For NDR-CP determination : use NDR
- For CPM input : use NDR (or aNDF + NDR-CP)
- For NRC ? For Spartan ?
- For NDFD, Kd calculation, RFV, RFQ: use aNDF ?
- For peNDF : use aNDF
- For NFC : use NDR NDR-CP (or aNDF)
- For Sol Fiber : use NDR NDR-CP in NFC calculation

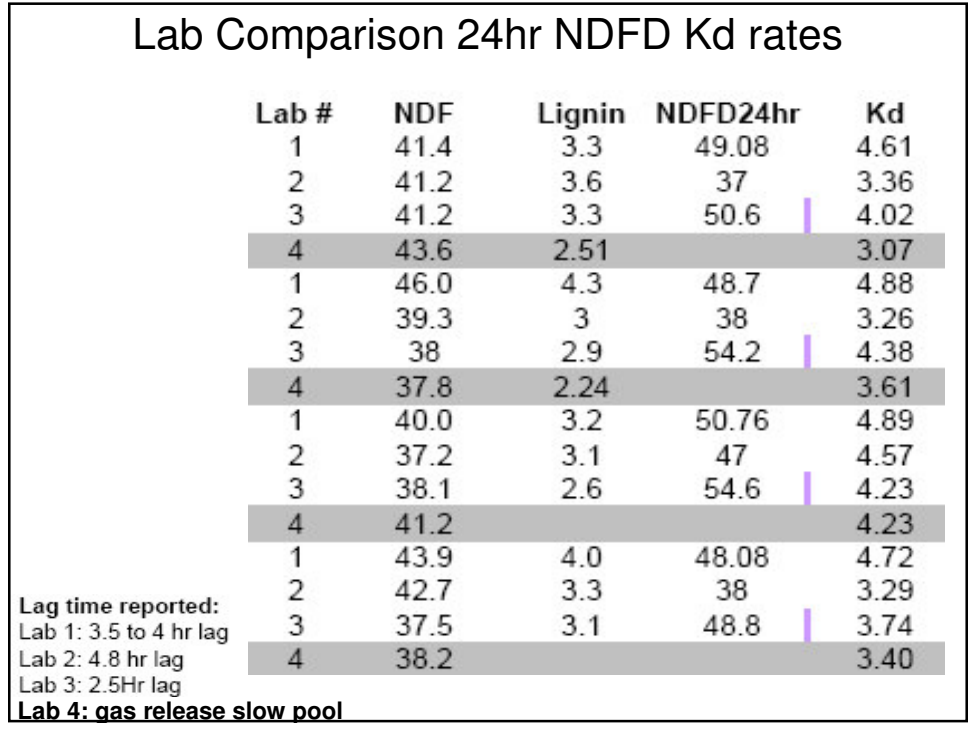

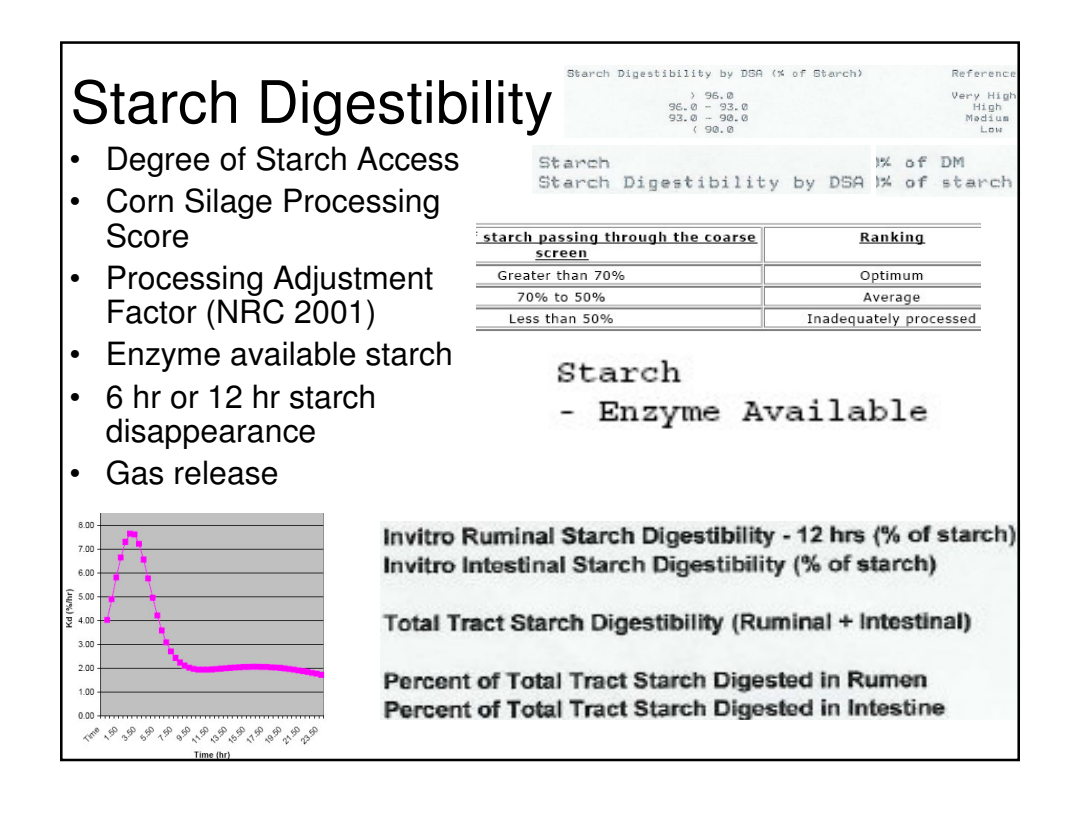

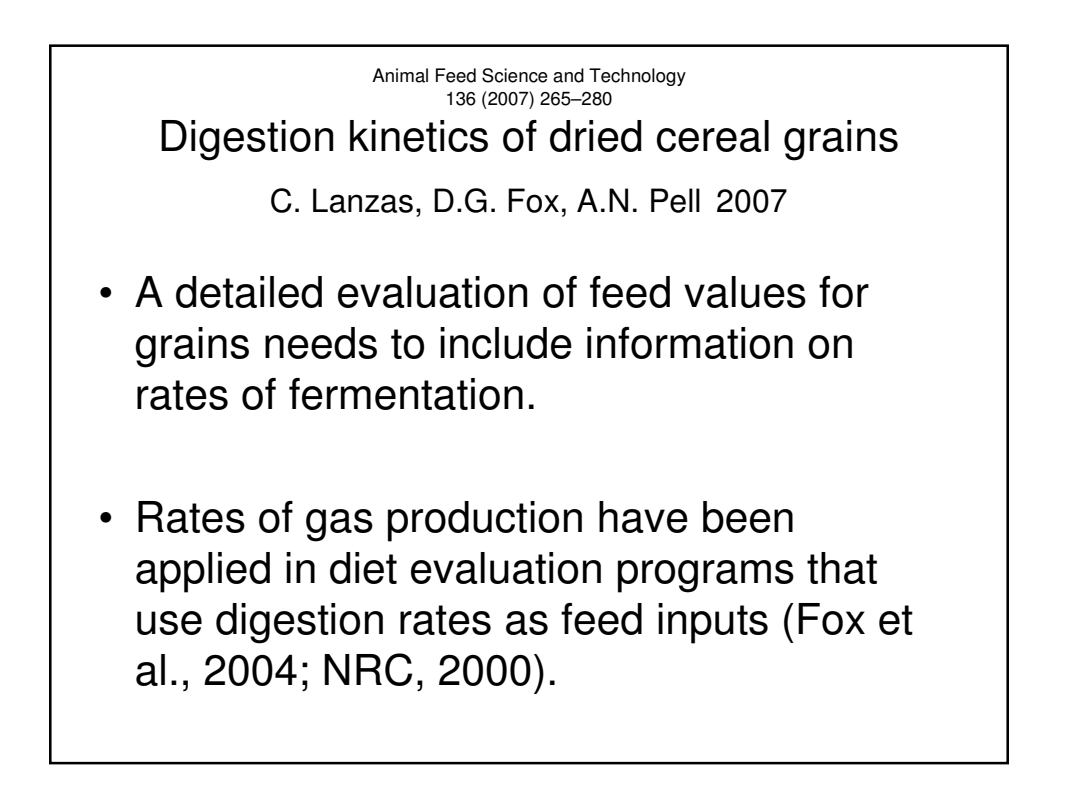

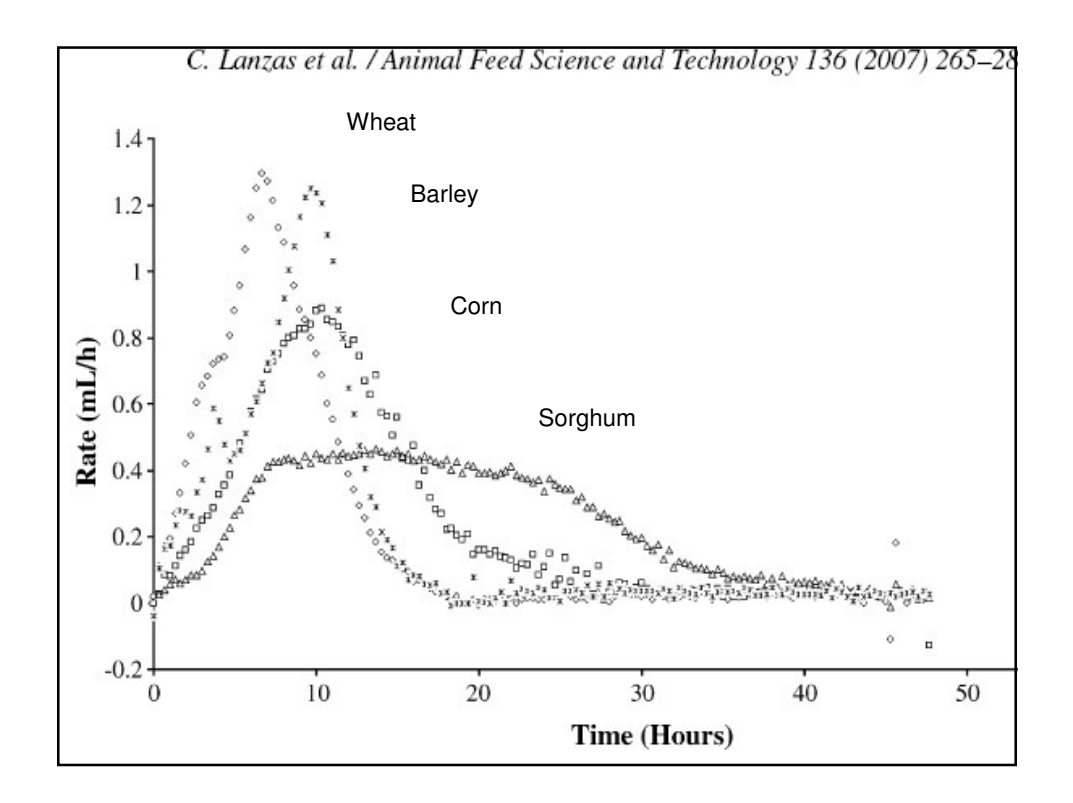

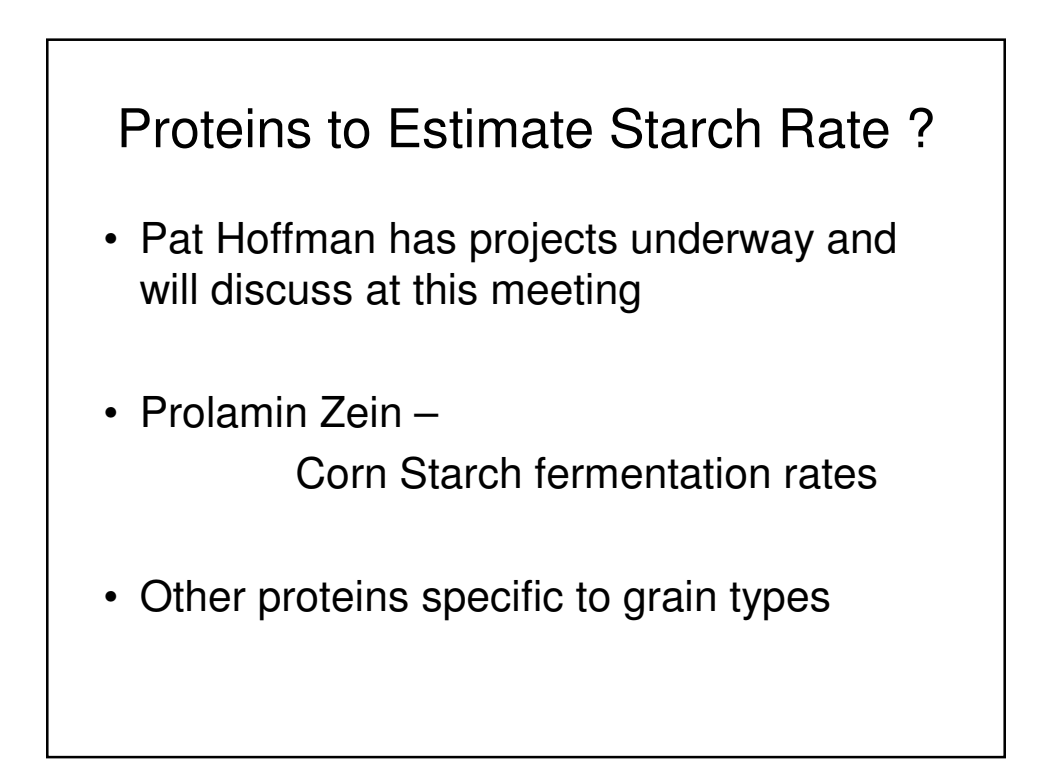

## Effect of CS Fiber and Starch Rate of Fermentation on CPM predicted Milk

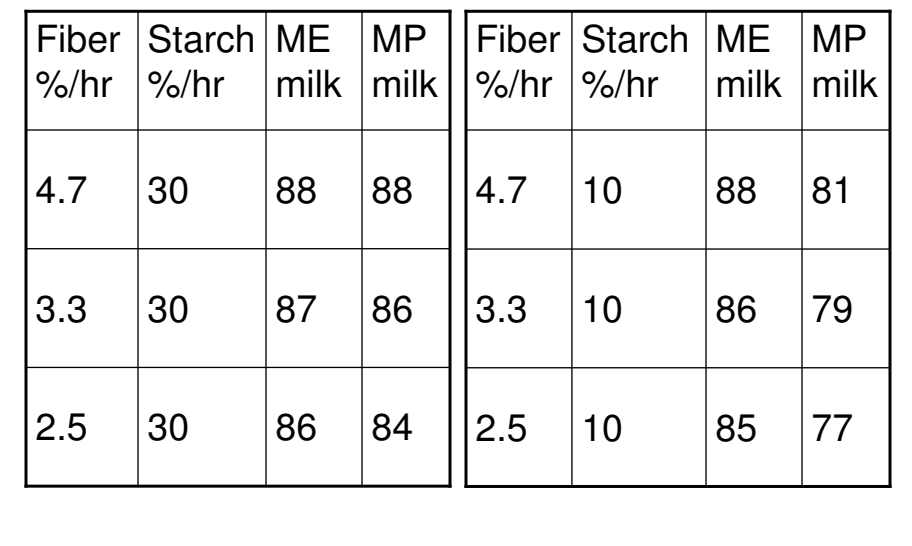

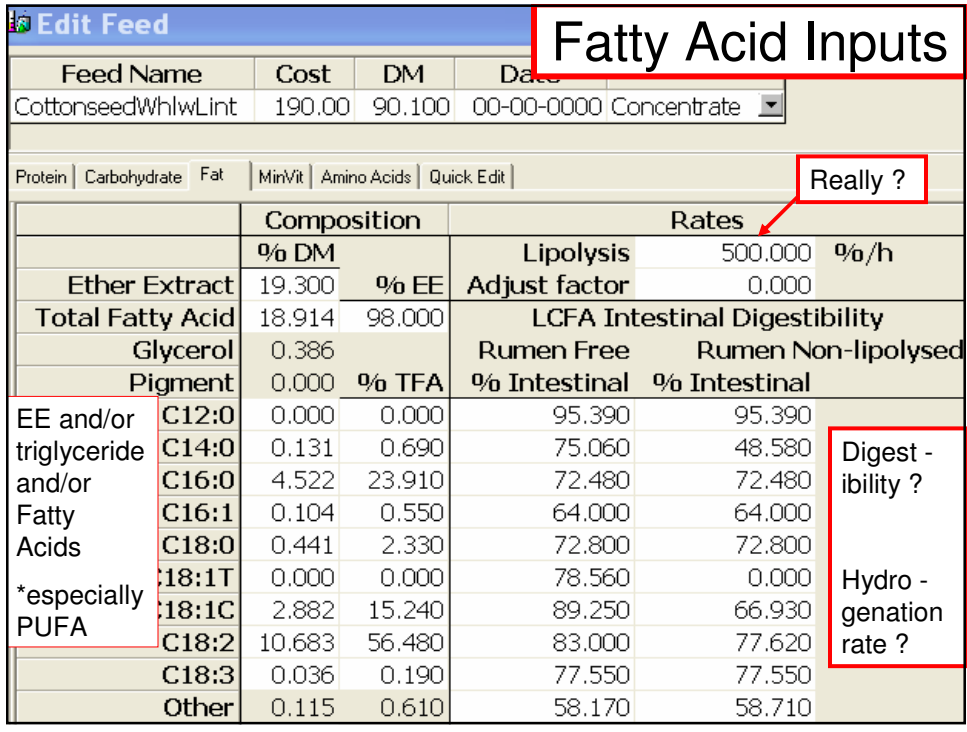

# Estimate and Reduce variability

- White Paper on NIR value compared to wet
- Multi sample testing to minimize variability
- Send 3, pay for 2 ?

# Recommendations

- Lab differences can create confusion/frustration and lead to unwarranted "lab hopping" so….. Provide more info on reports and websites and stay current on procedures & definitions
- Participate in comparative sample programs • NFTA, NIRSC, USDFRC, AAFCO,develop lab exchanges
- Ask nutrition groups for definition in the analyses requested, Cooperate with lead organizations to develop uniformity in reports
- Consulting Nutritionists should select one lab, understand how to implement reported results and change labs only with understanding of implications

### Recommendations

- Consider Specific Reports for Specific Crops
	- Corn Silage Report
	- Legume/Grass/SmGrain Hay or Silage Report
	- Grain Report; TMR report
- More information/descriptions on reports, include analyte value ranges for your lab
- Examples of all reports by price pkg on web
- Easy access to additional detail on website